# *CahiersGUTenberg*

 $\mathcal{G}$  lat<sub>e</sub>x 2<sub>ε</sub>, UN APERÇU **I** Michel GOOSSENS *Cahiers GUTenberg, nº 18 (1994), p. 1-34.* [<http://cahiers.gutenberg.eu.org/fitem?id=CG\\_1994\\_\\_\\_18\\_1\\_0>](http://cahiers.gutenberg.eu.org/fitem?id=CG_1994___18_1_0)

© Association GUTenberg, 1994, tous droits réservés.

L'accès aux articles des *Cahiers GUTenberg* [\(http://cahiers.gutenberg.eu.org/\)](http://cahiers.gutenberg.eu.org/), implique l'accord avec les conditions générales d'utilisation [\(http://cahiers.gutenberg.eu.org/legal.html\)](http://cahiers.gutenberg.eu.org/legal.html). Toute utilisation commerciale ou impression systématique est constitutive d'une infraction pénale. Toute copie ou impression de ce fichier doit contenir la présente mention de copyright.

# $\text{LFT}_\text{F} \times 2_\varepsilon$ , un aperçu

Michel GOOSSENS

CERN, Division CN, 1211 Genève 23, Suisse, <Michel.Goossens@cern.ch>

> Résumé. Cet article passe en revue les commandes utilisateurs modifiées ou nouvellement introduites dans LATEX  $2\varepsilon$ , la nouvelle version de LATEX, en comparaison avec la version précédente LATEX 2.09. Après une discussion des nouvelles commandes disponibles dans le preambule, nous introduisons les extensions pour définir les commandes ou environnements, pour traiter les longueurs ou construire les boîtes. Puis nous parlons des commandes permettant de gerer les polices en mode mathematique et en mode texte dans le contexte du nouveau schéma de sélection des polices  $(\mathrm{NSSP})^1,$  qui fait partie intégrante de  $\text{BTr} X 2\varepsilon$ . En particulier nous montrons la facilité avec laquelle on peut utiliser différentes familles de polices. Une liste des classes et extensions disponibles avec L<sup>AT</sup>EX2e est donnée. Les nouvelles possibilités pour gérer la mise en page et le placement des éléments flottants sont présentées. Tous ces sujets sont traités en profondeur et avec beaucoup plus de détails dans « The LATEX Companion » et la seconde édition du manuel de référence LATFX.

Abstract. This article gives an overview of the new or extended user com mands available with  $\mathbb{P}T_{E}X2\varepsilon$ , the new  $\mathbb{P}T_{E}X$  release, compared to the previous version  $\angle$ *ETEX 2.09.* After introducing the new preamble commands, the extensions for defining new commands and environments, and handling length and boxes are discussed. The new font selection commands are ex plained, both for text and math, and it is shown how to easily use different font families. A list of supported class and package files is given and new possibilities for controlling page contents and floats are discussed. Most of this material is described in much greater detail in "The  $\mathbb{P}T_{F}X$  Companion" and in the second edition of the IATEX Reference Manual.

# 1. Pourquoi  $\text{MTF} X 2_{\varepsilon}$ ?

Après l'apparition généralisée de LAT<sub>EX</sub> en 1986, sa popularité n'a cessé d'augmenter et beaucoup d'extensions ont vu le jour. Malheureusement, ces extensions introduisirent des incompatibilites dans les formats, par exemple, il y avait  $\mathbb{P}\Gamma_F X$  « standard », avec ou sans NSSP, SLITEX,

<sup>1:</sup> Traduction de l'anglais New Font Selection Scheme et de son sigle NFSS.

 $A_{\mathcal{M}}\mathcal{S}\text{-}L\mathcal{A}$ T<sub>E</sub>X et ainsi de suite. En examinant seulement le document source  $\Delta F$ <sub>EX</sub>, il était difficile de déterminer pour lequel de ces formats (ou même d'autres) était destiné ce fichier et, comme différents sites pouvaient avoir des configurations différentes, la portabilité des documents posait souvent probleme.

Déjà en 1989 à la conférence annuelle du TUG à Stanford, Frank Mittelbach et Rainer Schopf s'etaient joints a Leslie Lamport pour discuter de ces problemes (parmi d'autres) ; ils ont alors publie leurs idees sur des voies possibles pour développer LAT<sub>EX</sub> dans  $TUGBoat$  [4, 5]. Ceci conduisit quelques années plus tard au lancement du projet à long terme LAT<sub>F</sub>X3 [6–9].

Cependant, pour essayer d'eliminer toute confusion pour les utilisateurs actuels de LATEX, lors d'une visite de Leslie Lamport a Frank Mittelbach à Mainz (Mayence, Allemagne) au printemps de 1993, il fut décidé de développer une nouvelle version normalisée de LATEX, appelée LATEX  $2 \epsilon [1, 2]$ , préparée et maintenue par l'équipe du projet LAT<sub>EX3</sub>. Cette décision fut annoncée officiellement à la conférence annuelle du TUG à Aston (Birmingham, Royaume-Uni) en juillet 1993 [3].

Les objectifs majeurs de LAT<sub>E</sub>X 2 $_{\varepsilon}$  sont :

- { creer un format unique, remplacant la multiplicite de formats incompatibles utilisés antérieurement;
- $-$  proposer les fonctions des anciens formats dans des fichiers d'extensions, par exemple amstex remplace  $A_{\mathcal{M}}S$ -LAT<sub>E</sub>X et slides remplace  $SLIT$ <sub> $EX$ </sub>
- $-$  arrêter la prolifération de dialectes incompatibles de LAT<sub>E</sub>X 2.09;
- introduire NSSP comme le système « standard » de sélection des polices ;
- { a jouter un petit nombre de fonctions qui ont souvent ete reclamees ;
- { garder la compatibilite au niveau document (c'est-a-dire que les sources LAT<sub>E</sub>X 2.09 seront composées de la même façon qu'auparavant) ;
- $-$  rester conforme aux conventions LAT<sub>E</sub>X 2.09 pour rendre l'apprentissage des nouveautés aussi aisé que possible.

La première version « bêta » de LATEX  $2_{\varepsilon}$  a été rendue publique à la fin 1993 et la deuxième « bêta » a été disponible en février 1994. La première version de production a été distribuée à la fin du printemps 1994. Regulierement, deux fois par an (au printemps et en automne) une mise à jour de tous les fichiers de la distribution sera réalisée, même si certains fichiers n'ont pas changé. Ceci garantira la synchronisation de tous les logiciels. Les rapports d'erreur seront gérés centralement en invitant tous les utilisateurs a remplir un formulaire electronique, disponible dans la distribution LAT<sub>E</sub>X 2<sub> $\varepsilon$ </sub>, qui doit être envoyé par courrier electronique à l'adresse latex-bugs@rus.uni-stuttgart.de. Ces rapport sont pris en compte seulement si la version de LAT<sub>EX</sub>  $2\varepsilon$  qui produit l'erreur ne date pas de plus d'un an. Il existe également une liste de discussion dédiée spécifiquement à  $\text{LATEX } 2\varepsilon$ , LATEX-2E@DHDURZ1.BITNET, où l'on peut soumettre des questions (ou y poster des réponses).

### 2. Déclarations en début de document

Dans cette section nous discuterons de commandes qui peuvent seulement être utilisées avant et dans le préambule d'un document. En particuler, les deux commandes ci-dessous peuvent apparaître uniquement devant la commande \documentclass.

### $2.1.$ Commandes avant le préambule

\NeedsTeXFormat{nom-version}[date-version]

Cette commande, qui normalement se trouve à l'intérieur de fichiers de classe ou d'extension, peut egalement ^etre utile dans un document utilisateur pour garantir que ce dernier soit traité par  $\mathbb{F}$ F<sub>E</sub>X  $2_{\varepsilon}$ .

# \NeedsTeXFormat{LaTeX2e}[1995/01/01]

Par exemple, la référence ci-dessus (à une version fictive) produit le message suivant :

```
LaTeX2e <1994/06/01> patch level 3
Hyphenation patterns for english, francais, german loaded.
LaTeX Warning: You have requested release '1995/01/01' of LaTeX,
               but only release '1994/06/01' is available.
```
Si l'on essaie d'utiliser LATEX 2.09 ou plain, on obtiendra un message d'erreur expliquant relativement clairement le probleme.

Michel GOOSSENS

```
LaTeX Version 2.09 <25 March 1992>
                                               This is TeX. C Version 3.141
\mathcal{L}. Undefined control sequence. (latex. (latex. control sequence. (latex. control sequence. (latex. control sequence. \mathcal{L} = \mathcal{L}l.1 \NeedsTeXFormat \qquad \qquad ! Undefined control sequence.
                    {LaTeX2e}1.1 \NeedsTeXFormat
\overline{\mathcal{L}}{LaTeX2e}\ddot{?}
```
Pour être certain que des documents peuvent être traités sur d'autres sites, il est souhaitable d'inclure toutes les extensions et autres fichiers, dont le document LAT<sub>E</sub>X  $2\varepsilon$  a besoin, avec le fichier principal. LAT<sub>E</sub>X  $2\varepsilon$  offre la syntaxe suivante pour ceci :

```
\begin{min} {\mathcal{F}}_1 \subset \mathbb{R}\langle \textit{content} u \cdot \textit{du} \cdot \textit{fichier} \rangle\end{filecontents}
```
Quand le document est traité par LAT<sub>E</sub>X  $2\varepsilon$ , le corps de chaque environnement  $\langle \text{content } u\text{-}\text{f} \text{c} \text{h} \text{i} \text{er} \rangle$  sera écrit littéralement (verbatim) dans un fichier dont le nom est spécifié comme argument  $nom \cdot du \cdot fichier$ . Si un fichier avec un tel nom existe déjà dans un des répertoires « visibles » par TEX, un message informatif appara^t, le corps de l'environnement est ignore et le fichier original reste intact.

### Commandes dans le préambule  $2.2.$

Les commandes de préambule décrites dans cette section sont spécifiquement conques pour différencier les documents  $\mathbb{F} \mathbb{F} \mathbb{X} \mathbb{X}$  de ceux nécessitant LAT<sub>F</sub>X 2.09.

Avant d'aller plus loin, arr^etons-nous un moment pour donner quelques notions de base. LATEX  $2\varepsilon$  fait la distinction entre les *classes* et les *extensions* (la traduction adoptée par GUTenberg pour le terme anglais  $package$ ). Les documents d'une même classe sont caractérisés par une structure générique commune. La classe à laquelle un document appartient est spécifiée par la commande \documentclass. Des exemples de classes sont article, report et book. Si l'on veut preciser certains aspects globaux du document (typographiques comme le corps de la police, le format du papier ou la langue principale) on peut spécifier des « options de classe », par exemple \documentclass[11pt,a4paper,francais]{article}. D'un autre c^ote, les extensions regroupent la définition de commandes et environnements

qui augmentent les fonctionnalités de base de IATFX. Ils sont déclarés par une commande \usepackage.

\documentclass[liste-des-options]{nom-de-classe}[date-de-version]

Cette commande ou « déclaration » remplace le  $\dot{\alpha}$ LATEX 2.09.

Il faut qu'il y ait exactement une déclaration \documentclass dans chaque document, et qu'elle soit la premiere commande executable (excepte pour les commandes « initiales » décrites ci-dessus).

liste-des-options : une liste facultative d'options dont chacune peut modi fier la présentation de certains éléments du document comme définis dans le fichier de classe nom-de-classe ou dans l'un des fichiers d'extension charge par une commande \usepackage, comme decrit ci-dessous.

nom-de-classe : <del>nome du chier de chier de chier de chier de c</del>hier par le suxe .cls.

date-de-version : parametre facultation ; qui specificatif, and distribution and distribution in the distribut du fichier de classe. Le format utilisé est AAAA/MM/JJ, par exemple 1994/02/03, pour le 3 février 1994. Si TFX trouve un fichier de classe avec une date antérieure à celle spécifiée sur la commande \documentclass, il affiche un avertissement.

\documentstyle[liste-des-options]{nom-de-style}[date-de-version]

Cette commande, qui est disponible pour des raisons de compatibilite, est similaire à  $\dot{\mathcal{A}}$  en « mode de compatibilité », où toutes les commandes sont redéfinies pour qu'elles aient le même effet qu'avec LAT<sub>EX</sub> 2.09, ce qui permet de traiter les anciens fichiers sans changements avec LAT<sub>EX</sub>  $2\varepsilon$ . Notons quand-même qu'avec ce mode de fonctionnement, on n'a pas accès aux extensions  $\mathbb{I}\mathrm{Tr} X 2_{\varepsilon}$  décrites dans le présent article.

On charge un fichier d'extension avec la commande *\usepackage*, qui a la syntaxe :

\usepackage[liste-des-options]{nom-extension}[date-de-version]

liste-des-options : une liste facultative d'options dont chacune peut modi fier la présentation de certains éléments du document définis dans le fichier d'extension.

- nom-extension : le nom du fichier d'extension, caractérisé par le suffixe .sty. Un fichier extension peut:
	- définir de nouvelles commandes :  ${\bf d}$  denouvelles community  ${\bf d}$  denouvelles community  ${\bf d}$
	- $-$  modifier des commandes définies dans le fichier de classe ou dans un fichier d'extension chargé antérieurement ;
	- { elargir la gamme de documents qui peuvent ^etre traites.

date-de-version : parametre facultatif, qui specie la date de distribution du fichier d'extension (voir la commande \documentclass ci-dessus).

On peut utiliser un nombre arbitraire de commandes \usepackage. Une commande \usepackage peut inclure dans son argument nom-extension les noms de plusieurs extensions, par exemple \usepackage{calc,ifthen}. LAT<sub>E</sub>X  $2\varepsilon$  vérifie que chaque fichier d'extension est seulement chargé une seule fois. La commande \usepackage traite non seulement les options spécifiées dans l'argument *liste-des-options* mais également celles présentes dans liste-des-options de la commande \documentclass.

Plus généralement, les options spécifiées dans les arguments optionnels des commandes \documentclass et \usepackage peuvent être subdivisées en options  $\acute{q}$ les options de  $\dot{\alpha}$  documentclass vues par un fichier d'extension importe avec \usepackage) ou locales (toutes les autres). L'ordre dans lequel les options sont traitées est celui dans lequel elles sont déclarées à l'intérieur des fichiers. Les options non utilisées dans une classe sont mémorisées et exportées comme options globales vers les extensions. Si dans une extension une option locale n'est pas referencee, un message d'erreur est affiché et l'utilisateur est invité à réintroduire le nom de l'option.

Finalement, en atteignant la commande \begin{document}  $\mathbb{P} \mathbb{X} 2_{\epsilon}$ affichera un message d'avertissement pour toute option globale référencée ni par la classe, ni par les extensions.

# \listfiles

En introduisant cette commande dans le preambule du document, on obtient en fin d'exécution une liste avec les noms des différents fichiers lus par le document.

Voici une partie de la liste obtenue en traitant le présent article :

```
*File List*
 cah-gut.cls
                   1994/06/09 v2.00 Classe de document Cahiers GUTenberg
 cah-gut.cls 1994/06/09 v2.00 Classe de document Cahiers GUTenberg
 article.cls 1994/06/02 v1.2s Standard LaTeX document class
  size10.c101994/06/02 v1.2s Standard LaTeX file (size option)
  size 1994/06/02 views the control 1994/06/02 views the control 1994/06/02 views the control 1994/06/02 views the control 1994/06/02 views the control 1994/06/02 views the control 1994/06/02 views the control 1994/06/02 vie
  french.style.com and the style style style style style style style style style style style style style style s
   t1enc.sty 1994/06/01 Standard LaTeX package
   array.sty 1994/06/01 v2.2e Tabular extension package (FMi)
graphics.sty 1994/05/30 v0.4e Standard LaTeX Graphics (DPC,SPQR)
    trig.sty 1994/03/15 v1.07 sin cos tan (DPC)
   dvips.def 1994/06/08 v1.6 Driver-dependant file (DPC,SPQR)
verbatim.sty 1994/06/10 v1.5e LaTeX2e package for verbatim enhancements
  ifthen.sty 1994/05/27 v1.0i Standard LaTeX ifthen package (DPC)
    calc.sty
   T1ptm.fd
  T1cmtt.fd
                   1994/05/12 v2.3b Standard LaTeX font definitions
  T1cmss.fd
                   1994/05/12 v2.3b Standard LaTeX font definitions
citesort.sty
vspaceex.eps Graphic file (type eps)
```
### 2.3.Exemples de preambules

L'exemple suivant fait référence à la classe de document article avec les options (globales) twocolumn et a4paper. Puis il charge les fichiers d'extensions multicol et babel, en speciant pour ce dernier les options german et dutch. D'autres parametres globaux associes au document (comme \textheight) peuvent également être définis dans le préambule.

```
\documentclass[twocolumn,a4paper]{article}
\usepackage{multicol}
\usepackage[german,dutch]{babel}
\addtolength{\textheight}{2cm}
\begin{document}
    \mathbb{R}^2\end{document}
```
Ci-dessous on trouvera trois façons équivalentes pour charger des fichiers d'extensions :

```
\documentclass[german]{book}
\usepackage[german]{babel}
\usepackage[german]{varioref}
\usepackage{multicol}
\usepackage{epic}
```
Un peu moins long :

```
\documentclass[german]{book}
\usepackage[german]{babel,varioref}
\usepackage{multicol,epic}
```
En speciant l'option german comme globale, on peut raccourcir davantage :

```
\documentclass[a4paper,german]{book}
\usepackage{babel,varioref,multicol,epic}
```
Un document un peu plus complexe peut avoir une structure comme: Un document un peu plus complexe peut avoir une structure comme :

```
\NeedsTeXFormat{LaTeX2e}[1994/05/01]
\begin{filecontents}{varioref.sty}
   .... % Source LaTeX de l'extension varioref
\end{filecontents}
listfiles
                               % Imprimer la liste des fichiers référencés
\documentclass[a4paper,german]{book} % La classe de document << class >>
\usepackage{varioref}
\begin{document}
%-----------%--------------------- materiel preliminaire
\maketitle
\mathcal{M} . The contract of the contract of the contract of the contract of the contract of the contract of the contract of the contract of the contract of the contract of the contract of the contract of the contract of th
\section*{...} % par exemple une section nommee << Preface >>
\tableofcontents % chapitre << Table des matieres >>
\listoffigures % chapitre << Liste des figures >>
\listoftables % chapitre << Liste des tableaux >>
%--------------------------------- corps du document
\part{...}
\chapter{...}
   \section{...}
\chapter{...}
\part{...}
%-----------%--------------------- materiel postliminaire
\appendix
\chapter{...} % chapitres etiquetes << Appendice >>
\chapter{...}
\begin{thebibliography}
                               % entrées bibliographiques
\end{thebibliography}
\begin{theindex}
  ... \% entrées dans l'index
\end{theindex}
\end{document}
```
Pour être certain que le destinataire du fichier est capable de traiter le document sans problèmes la source LAT<sub>EX</sub> du fichier d'extension varioref est incluse dans le fichier, dans le corps d'un environnement filecontents precedent la communicación de la communicación de la comunicación de la comunicación de la comunicación de la

### Définir des commandes et des environnements  $\mathbf{3}$

Cette section explique comment l'utilisateur peut définir des commandes et environnements nouveaux ou redéfinir d'anciennes déclarations.

### $3.1.$ (Re)définition d'une commande

 $\Delta E$ EX 2 $_{\varepsilon}$  propose plusieurs façons pour définir ou redéfinir une commande:

 $\newcommand{\mbox{\mbox{\width}{\begin{subarray}{c} \lambda\end{subarray}}}$  $\texttt{\textbf{}\mathrm{max}[narg][defaut]}\{red\hat{f}nition de la commande\}$  $\propto$  \providecommand{ $\max$ [narg][défaut]{définition de la commande}

Les deux premières formes \newcommand et \renewcommand proposent des extensions par rapport à LATEX 2.09 en offrant la possibilité de spécifier un argument *optionnel* lors de la (re)définition de la commande \macom. La possibilite d'un tel parametre optionnel dans la commande utilisateur est signalée par la présence du second paramètre optionnel  $d$ efaut, qui donne la valeur par defaut prise par l'argument en question lorsqu'il n'est pas spécifié explicitement quand la commande est utilisée. La troisième forme \providecommand est surtout intéressante dans des fichiers d'utilité générale, qui sont inclus dans d'autres documents et ne sont pas toujours sous le contrôle de l'utilisateur (par exemple des bases de données bibliographiques  $BIBT<sub>F</sub>X$ ). Si la commande  $\text{max}$  n'est pas encore définie, \providecommand agit comme \newcommand et la définit; dans le cas contraire la définition existante reste inchangée.

Le nombre d'arguments, dans lequel l'argument optionnel doit être compte, est compris entre 0 et 9. Si la commande n'a pas d'arguments, le  $[0]$  peut être omis. Dans la partie *définition de la commande* les arguments sont référencés de #1 à  $\#narg$ ; si la commande a été déclarée avec un argument optionnel, alors celui-ci porte le numero un (#1).

Pour illustrer ce qui précède, comparons les déclarations suivantes, où l'on définit successivement une commande sans arguments, avec un argument obligatoire, un argument optionnel et finalement avec deux arguments, le premier optionnel, et le deuxieme obligatoire. Notons en particulier le cas des commandes \seqo et\seqom, qui peuvent avoir un argument optionnel; si elles sont spécifiées sans leur argument optionnel, la valeur par defaut est substituee.

```
\neq \newcommand{\seq}{x_{0},\ldots\,x_{n}}
\newcommand{\seqm}[1]{#1_{0},\ldots\,#1_{n}}
\newcommand{\searrow}{\searrow} \newcommand{\seqo}[1][k]{x_{0},\ldots\,x_{#1}}
\newcommand{\seqom}[2][k]{#2_{0},\ldots\,#2_{#1}}
\[\seq \quad \seqm{z} \qquad
  \seqo \quad \seqo[1] \qquad
  \seqom{y}\quad \seq dom[i]{q}\sqrt{1}
```
Ce qui donne :

 $x_0, \ldots x_n \quad z_0, \ldots z_n \qquad x_0, \ldots x_k \quad x_0, \ldots x_l \qquad y_0, \ldots y_k \quad q_0, \ldots q_i$ 

Pour garantir qu'une commande fonctionnera correctement tant en mode mathematique qu'en mode texte, on doit attacher une importance particulière à sa définition. Pour rendre cette tâche plus facile, LATEX  $2\varepsilon$ offre la commande suivante:

 $\{\text{ensure} H_{\text{EX}}\$ å composer en mode mathématique}

Comme son nom l'indique la commande \ensuremath garantit que son argument est toujours compose en mode mathematique en l'entourant, si nécessaire, par des signes \$. En particulier, les deux premières lignes de l'exemple ci-dessus peuvent être réécrites de la façon suivante :

```
\rm{max}{\seq}{\ensuremath{x_{0},\ldots\,x_{n}}}
\renewcommand{\seqm}[1]{\ensuremath{#1_{0},\ldots\,#1_{n}}}
\seq,\quad\seqm{z} ou \(\seq,\quad\seqm{z}\)
```
 $x_0, \ldots x_n, \quad z_0, \ldots z_n$  ou  $x_0, \ldots x_n, \quad z_0, \ldots z_n$ 

### 3.2.(Re)définition des environnements

Dans IAT<sub>E</sub>X 2.09 les environnements sont définis ou redéfinis en utilisant

 $\neq$  \newenvironment{monenv}[narq]{déf\_entrée}{déf\_sortie}  $\text{Temperature}$ {monenv}[narg]{déf\_entrée}{déf\_sortie}

Comme pour les commandes LATEX, le nombre d'arguments d'un environnement doit ^etre compris entre zero et neuf et, si l'environnement n'a pas d'arguments, le [0] peut être omis. Dans la partie définition, déf\_entrée, ces arguments sont référencés de #1 à  $\#narg$ . Notons que les arguments peuvent uniquement être spécifiés lorsque l'on entre l'environnement avec la commande \begin{monenv} comme indiqué ci-dessous.

 $\verb+\begin{min}{arg_1}...{arg_k}$ 

Lorsqu'on *quitte* l'environnement avec la commande **\end{monenv}** aucun paramètre ne peut être spécifié. En plus, les valeurs des arguments spécifiés avec la commande \begin{monenv} à l'entrée de l'environnement (voir ci-dessus) ne sont plus disponibles dans la partie « sortie »  $d\acute{e}f_{\alpha}$ de la définition où sont groupées toutes les actions que LATEX doit exécuter en quittant l'environnement monenv.

En analogie avec les commandes,  $\text{IATF}X2_{\varepsilon}$  offre également pour les environnements la possibilite d'avoir un argument optionnel (en premiere position seulement).

 $\label{thm:main} \verb+\newenvironment{+}+ \verb+#array{[d\'etf\_entr\'ee {d\'et\_sortie }$ 

 $[d\acute{e}$ faut] spécifie la valeur par défaut à utiliser pour l'argument optionnel au cas où il ne serait pas donné explicitement lors de l'utilisation de l'envi- $\det$  déf-entrée de la définition de l'environnement les arguments sont référencés de #1 a #narg ; si l'environnement a un argument optionnel, alors celui-ci porte le numéro un  $(#1)$ .

Comme exemple d'environnement utilisant un argument optionnel, construisons une variante, appelée Defliste, de l'environnement LATEX standard description. Cet environnement Defliste se comporte comme un environnement description normal lorsqu'il est utilise sans argument optionnel. Toutefois s'il a un argument optionnel, sa valeur est utilisee pour définir la largeur du terme de la liste de description. Ainsi, en speciant le texte du terme le plus large comme argument optionnel a la liste Defliste, on est certain que toutes les parties de définition de la liste sont alignées.

L'utilisation de la liste Defliste est montrée plus en détails ci-dessous, ou dans le premier cas (sans argument optionnel), elle se comporte comme description (à part que nous utilisons la commande \emph pour mettre en evidence le terme ou l'etiquette de la liste), alors que, dans le deuxieme cas, en utilisant la largeur du texte le plus large, la partie descriptive est justifiée à gauche.

```
\newenvironment{Defliste}[1][\quad]%
 {\begin{array}{\frac{1\text{j}}{\text{min}}\end{array}}\settowidth{\labelwidth}{\emph{#1}}%
                            \sim and the contract matrix \left\{ \mathbf{r}\right\} and the contract of the contract of the contract of the contract of the contract of the contract of the contract of the contract of the contract of the contract of the contract
 {\end{list}}\begin{Defliste}
   \item[Plus long] Ceci montre un terme plus long.
   \item[Encore plus long] Et voici le terme le plus long.
\end{Defliste}
\begin{Defliste}[Encore plus long]
      \ldots . . .
\end{Defliste}
\mathcal{D} . The definition of \mathcal{D} is a set of \mathcal{D} is a set of \mathcal{D} is a set of \mathcal{D}
```
Court Ceci est un terme court.

Plus long Ceci montre un terme plus long.

Encore plus long Et voici le terme le plus long.

Court

Plus long Ceci montre un terme plus long.

Encore plus long Et voici le terme le plus long.

### Manipulation des longueurs  $\overline{4}$ .

Les longueurs (dimensions)  $\text{LATEX}$  fixes (anglais « rigid ») ou *élastiques* (anglais « rubber ») sont déclarées, définies et modifiées à l'aide des commandes suivantes.

 $\mathcal{S}$  \newlength{cmd} \setlength{cmd}{longueur}  $\ad{totallength{cmd}}$ { $longue{ur}$ }

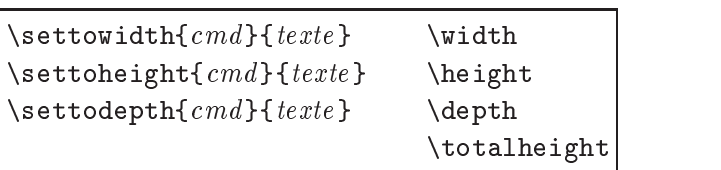

LAT<sub>EX</sub> 2<sub> $\varepsilon$ </sub> introduit les nouvelles commandes \settoheight et \settodepth, par analogie avec la commande \settowidth quiexistait déjà en LAT<sub>EX</sub> 2.09. Elles permettent, respectivement, de « mesurer » la hauteur et la profondeur de matériel TFX. Parallèlement, les longueurs \width, \height, \depth et \totalheight, egalement nouvellement introduites dans LAT<sub>E</sub>X 2<sub> $\varepsilon$ </sub>, peuvent être utilisées avec les commandes pour manipuler les boîtes LAT<sub>EX</sub> discutées plus bas à la section 5. Le tableau 1 montre les différentes unités dans lesquelles on peut exprimer les longueurs LATEX.

TAB. 1 - Les unités disponibles avec  $\cancel{B}T_F X$ 

sp le point réduit (scaled point), 65536 sp = 1 pt, la plus petite unité TFX pt le point, 1 pt =  $1/72,27$  in = 0,351 mm  $\blacksquare$ bp le gros point (big point), ou point PostScript, 72 bp = 1 in  $\blacksquare$ dd le point Didot, égal à 1/72 d'un pouce français, 1 dd =  $0.376$  mm le millimètre, 1 mm =  $2,845$  pt mm Ц pc le pica, 1 pc = 12 pt = 4,218 mm = 0,166 in  $cc$ le cicéro, 1 cc = 12 dd = 4,531 mm cm le centimètre, 1 cm = 10 mm = 2,371 pc le pouce anglo-saxon  $(inch)$ , 1 in = 25,4 mm in hauteur de la lettre minuscule  $\langle x \rangle$  dans la police courante eх  $\sqcup$ em largeur de la lettre majuscule « M » dans la police courante  $\Box$ mu unité mathématique (math unit), 18 mu = 1 em I,

Les lignes suivantes montrent comment déclarer, définir, changer ou utiliser les longueur LATEX. Notons que dans la plupart des cas on peut utiliser tant les longueurs fixes que les longueurs élastiques.

% Déclaration de la longueur \MaLgr \newlength{\MaLgr} Malgr = \the\MaLgr Malgr = \the\Malgr = \the\Malgr = \the\Malgr = \the\Malgr = \the\Malgr = \the\Malgr = \the\Malgr = \the\Malgr = \the\Malgr = \the\Malgr = \the\Malgr = \the\Malgr = \the\Malgr = \the \M  $MaLgr = 0.0pt$ 

% Definition et utilisation d'une longueur fixe

```
\setlength{\MaLgr}{10mm} MaLgr = \the\MaLgr
MaLgr = 28.45274pt
% Definition et utilisation d'une longueur fixe
\setlength{\MaLgr}{5mm plus 1mm minus .5mm} MaLgr = \the\MaLgr
MaLgr = 14.22636pt plus 2.84526pt minus 1.42262pt
% Exemple d'une opération arithmétique
\setlength{\MaLgr}{1em plus 1ex}
Un em avec une partie élastique d'un ex est égal à \the\MaLgr.
\addtolength{\MaLgr}{1pc}
En y ajoutant un pica on obtient \the\MaLgr.
Un em avec une partie elastique de 1 ex est egal a 10.95003pt plus
4.71457pt. En y a joutant un pica on obtient 22.95003pt plus 4.71457pt.
% Utilisation des commandes pour mesurer les dimensions d'une bo^te.
\settoheight{\MaLgr}{Le mois de juin} La hauteur du texte est \the\MaLgr
\settoheight{\MaLgr}{\Large Le mois de juin} et maintenant \the\MaLgr.
La hauteur du texte est 7.60416pt et maintenant 8.33331pt.
\settodepth{\MaLgr}{Le mois de juin} La profondeur du texte est \the\MaLgr
```
La profondeur du texte est 2.12917pt et maintenant 2.33331pt.

```
\settowidth{\MaLgr}{Le mois de juin} La largeur du texte est \the\MaLgr
\settowidth{\MaLgr}{\Large Le mois de juin} et maintenant \the\MaLgr.
```
\settodepth{\MaLgr}{\Large Le mois de juin} et maintenant \the\MaLgr.

La largeur du texte est 74.12549pt et maintenant 79.53807pt.

Les longueurs élastiques (variables) sont particulièrement intéressantes comme outil de micro-typographie, parce qu'elles permettent un contr^ole fin du placement de l'information sur la page. L<sup>AT</sup>EX offre dans ce domaine quelques commandes prédéfinies.

La commande \fill représente une longueur élastique avec une longueur naturelle egale a zero. La longueur \fill peut s'etirer jusqu'a n'importe quelle valeur positive. Sa définition ne peut pas être modifiée.

La commande  $\setminus$ stretch{nombre\_décimal} offre plus de flexibilité par la présence de son argument, qui spécifie l'élasticité par rapport à celle de \fill, c'est-a-dire que \fill est equivalent a \stretch{1}. Plus generalement,  $\text{intercepting}$  a une élasticité nom déc fois celle de \fill. Cette caractéristique est très commode pour l'ajustement précis de textes, horizontalement ou verticalement, comme le montrent les exemples cidessous:

```
\newcommand{\Eff}{1][1.]{\hspace{0.1cm}|\hspace{0.1cm}}\begin{center}
  gauche \hbox{fill}droite\\
  gauche \EH[.5]\fbox{$\frac{1}{3}$}\hfill droite\\
  gauche \EH
                          milieu \hfill
                                                      droite\\
  gauche \mathcal{L} \equiv \mathcal{L} \equiv \mathcal{Lgauche \hrulefill\ milieu \hrulefill\ droite\\
  gauche \dot{\text{dotfill}}droitegauche \dotfill\ \EH[.5] \dotfill\
                                                      droite\\
  \Box and the state \Box of the state \Box denotes the state \Box denotes the state \Box denotes the state \Boxgauche \dot{\text{L}} \E \dot{\text{d}}droite\\
  gauche \dot{11} \ EH[2.] \dot{11}droite
\end{center}
                                                                                       droite
gauche de la companya de la companya de la companya de la companya de la companya de la companya de la company
gauche \frac{1}{3}droite
                                   3 droite
                                            milieu
                                                                                       droite
gauche milieu droite
                                          _ milieu _
                                                                                      . droite
gauche milieu droite
gauche :::::::::::::::::::::::::::::::::::::::::::::::::::::::::: droite
gauche :::::::::::::::::::::: :::::::::::::::::::::: droite
gauche \dots\dots\dots\dots\dots................... droite
gauche \dots\dots\dots\dots.............. droite
\documentclass{article}
\usepackage{t1enc,times}
\thispagestyle{empty}
\newcommand{\HRule}{\rule{\linewidth}{1mm}}
\setlength{\parindent}{0mm}
\begin{document}
                                                                      Jean-Jacques ROUSSEAU
  \vspace*{\stretch{1}} \HRule
                                                                   Julie ou la Nouvelle He´loı¨se
  \begin{flushright}
     \Huge
     Jean-Jacques \textsc{Rousseau}\\[8mm]
     \emph{Julie ou la Nouvelle Héloïse}
  \end{flushright}
  \HRule \vspace*{\stretch{2}}
  \begin{center}
     \Large\textsc{Geneve 1761}
  \end{center}
                                                                        GENÈVE 1761
\end{document}
```
### 5. Types de boîtes

La notion de « boîtes » est au cœur même du modèle de composition du moteur typographique de TFX tel qu'il fut concu par Knuth; LATFX offre donc plusieurs commandes pour faciliter leur utilisation.

### $5.1.$ Boîtes simples

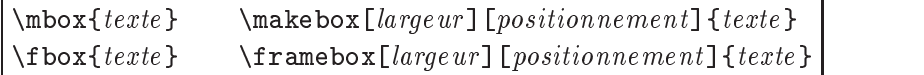

Le parametre (optionnel) de positionnement a une valeur de defaut egale à  $[c]$ , ce qui centre le texte à l'interieur de la boîte. D'autres possibilités sont  $\lceil 1 \rceil$  pour un a justement à gauche, ou  $\lceil r \rceil$  pour un a justement à droite. En plus,  $\angle M_F X 2_\epsilon$  offre la spécification [s] qui étale le texte (en jouant sur l'espacement entre les mots) de facon qu'il occupe toute la largeur de la boîte en question. Comme noté précédemment à la section 4, LATEX  $2<sub>\epsilon</sub>$  admet également l'utilisation dans la partie largeur des commandes de manipulation des bo^tes les parametres de longueur speciaux \width, \height, \depth et\totalheight. Ces parametres contiennent les dimensions naturelles (largeur, hauteur et profondeur) de l'argument texte ; \totalheight (la hauteur totale) correspond a la somme de \height et \depth.

Les exemples suivants montrent comment ces différents paramètres peuvent être utilisés pour contrôler la composition à l'intérieur d'une boîte<sup>2</sup>.

```
\par\framebox {Ceci est une petite boîte \LaTeX.}
\par\framebox[\width + 15mm][s]{Ceci est une petite boîte \LaTeX.}
\par\framebox[1.7\width] {Ceci est une petite boîte \LaTeX.}
    Ceci est une petite boîte LATEX.
    \text{Cer } \omega_t and petite bolte \text{L}_\text{L}.
               Ceci est une petite boîte LATEX.
```
<sup>2:</sup> Dans cet exemple les operations arithmetiques a l'interieur du premier argument optionnel largeur nécessite le chargement au préalable de l'extension calc.

### $5.2.$ Filets

Les filets sont des rectangles remplis d'encre qui sont surtout utilisés pour tirer des traits. In the contract of the contract of the contract of the contract of the contract of the c

```
\{\text{rule}[positionnement\_vertical] {\text{large}ur} {\text{figure}ur\_total}\}
```
La commande **\rule** dessine un filet d'une hauteur *hauteur\_totale* et d'une largeur de *largeur*. Le positionnement est contrôlé par l'argument positionnement vertical , qui specifical , qui specifical , qui specifical , quelle position la base du let se placee verticalement, une valeur positive indiquant plus haut et une valeur négative plus bas que la ligne courante. Les filets sont également commodes pour manipuler la hauteur d'une bo^te. En combinaison avec les parametres LAT<sub>EX</sub> qui définissent la hauteur et la profondeur d'une boîte, les filets permettent des a justements micro-typographiques fins de la représentation visuelle des divers éléments d'un document.

```
\newsavebox{\BAutomne}
\savebox{\BAutomne}[1.6\width+1em][s]%
        {\Large L'automne commence en septembre.}
\newlength{\Mpr}\settodepth{\Mpr}{\usebox{\BAutomne}}
\newlength{\Mht}\settoheight{\Mht}{\usebox{\BAutomne}}
\addtolength{\Mht}{\Mpr}
\framebox{\usebox{\BAutomne}}
```
### $\bar{a}$  $\mathbf{r}$  and  $\mathbf{r}$  are the set of  $\mathbf{r}$

```
\framebox{\usebox{\BAutomne}\rule[-2\Mpr]{0mm}{2\Mht}}
```
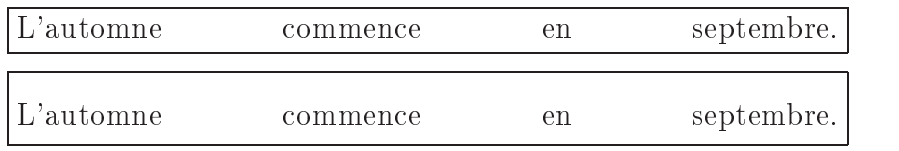

Les boîtes de largeur zéro sont également très utiles en d'autres circons-

```
\begin{center}
Une phrase centrée\makebox[0cm][1]{$^{123}$}.\\
Un peu de texte au milieu. \setminus\{\mathtt{backebox[0cm][r]{\$^(321)}\}Une phrase centrée.\\
\end{center}
```
Une phrase centrée. $123$ Un peu de texte au milieu.  $321$ Une phrase centrée.

\makebox[0cm][r]{\(\Leftrightarrow\)}% Au début de la ligne courante on a placé une boîte avec une largeur zéro dont le contenu peut dépasser dans la marge.

 $\Leftrightarrow$  Au début de la ligne courante on a placé une boîte avec une largeur zéro dont le contenu peut depasser dans la marge.

### $5.3.$ Placement des boîtes

Les boîtes peuvent être positionnées verticalement avec la commande :

 $\langle$ raisebox{ $d\acute{e}placement\_vertical$ }[profondeur][hauteur]{texte}

Les deux arguments optionnels *profondeur* et *hauteur* demandent à TEX d'utiliser les valeurs indiquees respectivement pour la profondeur et la hauteur de la bo^te dans ses calculs de positionnement. S'ils ne sont pas species, TEX utilisera les valeurs actuelles correspondant a l'argument texte. L'exemple simple ci-dessous devrait clarifier les principes d'utilisation de cette commande.

```
\begin{flushleft}
x111x \raisebox{-1ex}{vers le bas} x222x \qquad \qquad \backslash \qquad \qquad % Déplacement
x333x \raisebox{1ex}{vers le haut} x444x \\[1em]% visible
x111x \raisebox{-1ex}[Ocm][Ocm]{vers le bas} x222x\\ % Déplacement
x333x \raisebox{1ex}[0cm]{vers le haut} x444x% invisible
\end{flushleft}
\mathbf{f} , and \mathbf{f} is a set of the set of the set of the set of the set of the set of the set of the set of the set of the set of the set of the set of the set of the set of the set of the set of the set of the set o
vers le pas
x333x vers le haut x444xxers 1e \alpha32.
x333x x444x
```
Un exemple probablement plus utile est le suivant, qui montre comment on peut insérer du texte « entre » deux lignes d'un tableau (en « dissimulant » le contenu de la boîte, pour que TEX l'ignore dans ses calculs).

\begin{center}

```
\begin{cases} \begin{cases} \begin{cases} \end{cases} & \text{otherwise} \end{cases} \end{cases}\hline
            & \multicolumn{2}{c|}{Le titre} \{\lambda\in{2-3}\}\raisebox{1.5ex}[0cm][0cm]{Entre les lignes un et deux}
            & A
                             & B
                             & 10\end{tabular}
```
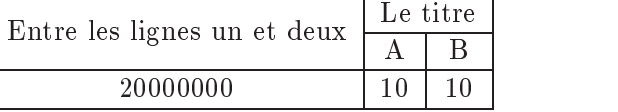

Finalement, quand votre pilote d'imprimante le permet, vous pouvez générer des rotations pour les boîtes, en utilsant par exemple l'extension rotating. Dans cet exemple on voit aussi clairement l'utilité des différents paramètres LAT<sub>E</sub>X  $2\varepsilon$  décrivant les dimensions de la boîte.

```
\newcommand{\DoT}[1]{\rotatebox{45}{#1}}
x1 \DoT{\fbox{Pas très bien.}} x2
\DoT{\raisebox{\depth}{\fbox{Ceci est parfait.}}} x3
\DoT{\raisebox{-\height}{\fbox{Ce choix n'est pas bon.}}} x4
```
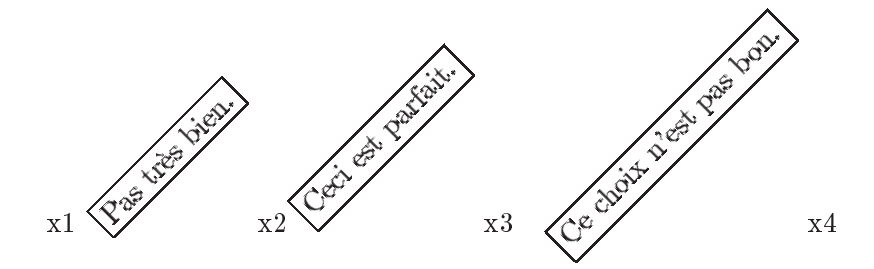

5.4.Commande \parbox et environnement minipage

Avec LAT<sub>EX</sub> 2.09, des boîtes qui peuvent contenir plus d'un paragraphe sont construites avec parbox et minipage de la façon suivante:

```
\Deltaparbox[positionnement]{largeur}{texte}
\begin{minipage}[positionnement]{largeur}
    texte\end{minipage}
```
Les paramètres *positionnement* et *largeur* sont identiques à ceux décrits pour les boîtes simples à la section 5.1. Notons toutefois que l'ordre dans lequel ces arguments sont spécifiés est inversé. Voici un simple exemple d'utilisation :

```
\parbox{.3\linewidth}{Ceci est le contenu de la boîte de gauche.}
\hfill \emph{\large Ligne centrale} \hfill
\parbox{.3\linewidth}{Et ceci est la boîte de droite.\\
                               L'ajustement du texte n'est pas parfait comme
                                \LaTeX{} a du mal à optimiser le
                                \Delta and a optimiser left and a optimiser left and a optimiser left and a optimiser left and a optimiser left and a optimiser left and a optimiser left and a optimiser left and a set of \Deltatexte dans les paragraphes à l'intérieur
                               de colonnes etroites.}
```
 $Ligne \,\, central \,\, etc.$ la boîtede gauche.  $Ligne \,\, central$ 

Ceci est le contenu de

Et ceci est la boîte de droite. L'a justement du texte n'est pas parfait comme LATEX a du mal a optimiser le texte dans les paragraphes a l'interieur de colonnes étroites.

Il est parfois utile de pouvoir définir la dimension verticale d'une boîte de type paragraphe. C'est pourquoi  $\mathbb{I} \times \mathbb{I} \times \mathbb{I}$  a introduit des arguments optionnels supplémentaires pour minipage et  $\partial x$ .

```
\Deltaparbox[pos_externe][hauteur][pos_interne]{largeur}{texte}
\begin{equation} \begin{bmatrix} \texttt{mimize} & \texttt{[pos\_externe]} & \texttt{[pous\_interne]} & \texttt{[largeur]} \end{bmatrix} \end{equation}texte\end{minipage}
```
Alors que l'argument pos externe contrôle la position verticale de la bo^te vis-a-vis de la ligne courante, l'argument nouvellement introduit pos *interne* spécifie la position du matériel textuel *texte* à l'intérieur de la boîte de hauteur *hauteur*. Les valeurs de *pos interne* peuvent être [t], [c], [b] ou [s]. Si cet argument est absent la valeur de l'argument pos externe sera utilisée. D'une certaine façon, on peut considérer les argument « verticaux » hauteur et pos\_interne comme les équivalents des arguments « horizontaux » largeur et positionnement de \makebox. En

utilisant la spécification [s] pour *pos\_externe* le matériel textuel texte s'étalera verticalement pour occuper tout l'espace défini par hauteur. Dans ce cas c'est l'utilisateur qui est responsable de l'introduction de commandes d'espacement elastique, en utilisant par exemple des commandes \vspace et \stretch ou \vfill.

Tout comme avec les autres commandes qui manipulent des bo^tes, on peut utiliser les parametres \height, \depth et \totalheight pour faire référence aux dimensions naturelles de la boîte dans l'argument optionnel hauteur

```
xx \fbox{\parbox[b][1.6\height][s]{36mm}
                  {Ce texte vient en haut. \par\vspace{\stretch{3}}
                   Celui-ci au milieu. \parrow \sqrt{vspace} \strut \text{with} \parrow \sqrt{vspace} \strut \text{with} \parrow \sqrt{vspace} \strut \text{with} \parrow \sqrt{vspace} \strut \text{with} \parrow \sqrt{vspace} \strut \text{with} \parrow \sqrt{vspace} \strut \text{with} \parrow \sqrt{vspace} \strut \text{with} \parrow \sqrt{vspace} \strut \text{with} \parrow \sqrt{vspace} \strut \text{with} \parrow \sqrt{vspace} \strut \text{with} \parrow \sqrt{vspace} \strut \text{with} \parrow \sqrt{vspace} \strut \Et ces quelques lignes se trouvent en bas de la boîte.}}
      \fbox{\parbox[b][\height+\baselineskip][s]{40mm}
                  {Cette fois on a plusieurs lignes dans la partie
                    supérieure de la boîte.
                   Mais seulement une seule ligne \par\vfill
```
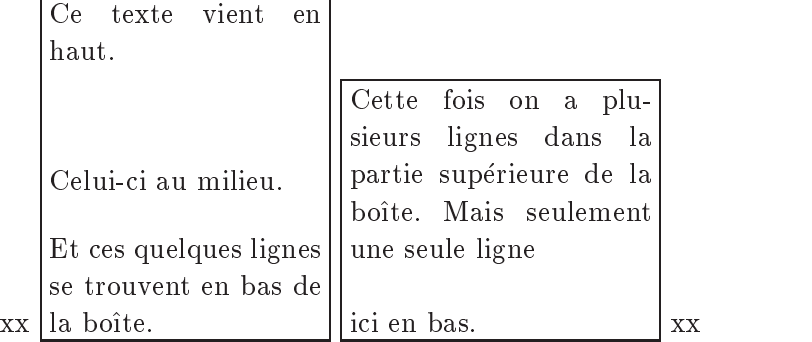

### 5.5.Mise en boîte de matériel LATEX

Du matériel LAT<sub>E</sub>X peut être composé une seule fois et ensuite sauvegardé dans une boîte étiquetée d'où il peut être extrait plus tard. LATEX a plusieurs commandes pour realiser ces fonctions.

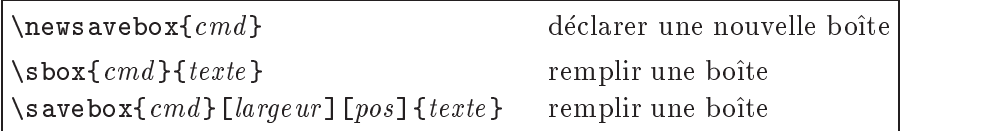

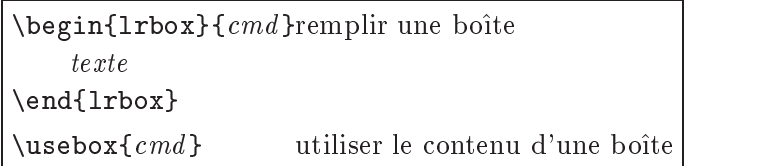

L'environnement lrbox est une addition de  $\mathbb{P}\mathbb{F} \times \mathbb{Z}_{\varepsilon}$ . Les arguments des commandes \sbox et \savebox sont équivalents à ceux à la section 5.1 pour \mbox et \makebox. Avant remplissage ou utilisation, la boîte cmd doit toujours être créée auparavant à l'aide d'une commande **\newsavebox.** Les commandes \sbox, \savebox et l'environnement lrbox sauvegardent le matériel textuel spécifié à l'aide de l'argument texte dans cette boîte et son contenu peut être utilisé ultérieurement avec une commande *\usebox*. lrbox est en quelque sorte une variante généralisée sous forme d'environnement de \sbox. L'environnement lrbox est très utile si l'on veut sauvegarder le contenu d'un autre environnement dans une bo^te pour traitement ultérieur.

Pour illustrer cela, l'exemple suivant définit un environnement fminipage qui agit comme un environnement minipage, mais qui a joute un cadre autour de son contenu (une variante généralisée de \fbox). Dans la définition de l'environnement on remarquera l'utilisation de l'argument optionnel pour contrôler la largeur de la minipage encadrée. En plus on peut y introduire du materiel en mode verbatim. Pour la partie arithmetique de l'exemple, il faut d'abord charger l'extension calc.

```
\newsavebox{\fminiboite}
\newlength{\fminilongueur}
\newenvironment{fminipage}[1][\linewidth]% largeur par defaut
{\setlength{\fminilongueur}{#1-2\fboxsep-2\fboxrule}%
   \begin{lrbox}{\fminiboite}
     \begin{minipage}{\fminilongueur}
}{%
     \end{minipage}
   \end{lrbox}
   \noindent\fbox{\usebox{\fminiboite}}%
\mathcal{L}}
\begin{fminipage}
  Cet environnement peut contenir du texte en mode
  verbatim \verb=\fminiboite=.
  verbatim \verb=\fminiboite=.
  Voici un deuxième paragraphe qui contient des maths \{e^{(i)}\.
\end{fminipage}
```
texte en mode verbatim Cet environnement peut contenir du texte en mode verbatim \fminiboite. Voici un deuxieme paragraphe qui contient des maths <sup>e</sup>

```
\begin{fminipage}[.5\linewidth]
\end{fminipage}
```
Cet environnement peut contenir du texte en mode verbatim \fminiboite. Voici un deuxieme paragraphe qui contient des maths <sup>e</sup>

6. 6. Commandes de selection de police

Cette section présente les commandes utilisateurs disponibles en  $\text{LFT}_\text{F} X 2_\varepsilon$  pour spécifier des polices, tant en mode mathématique, qu'en mode texte. Quelques-unes des extensions les plus connues pour mettre en place une nouvelle famille de police seront presentees et quelques precisions sur la compatibilité avec les commandes LAT<sub>EX</sub> 2.09 seront données.

### $6.1.$ Présentation des nouvelles commandes

La première question qu'on peut se poser est pourquoi les développeurs de LAT<sub>E</sub>X  $2\varepsilon$  ont décidé d'introduire toute une panoplie de nouvelles commandes pour gérer les choix des polices. Pour tenter de répondre à cette question mentionnons quelques particularites des commandes de selection des polices dans LAT<sub>F</sub>X 2.09 :

- { leur syntaxe, c'est-a-dire {\it texte} au lieu de \it{texte}, ce qui est différent de la syntaxe utilisée pour toutes les autres commandes  $\text{LAT}$ <sub>EX</sub> (sauf celles pour changer la taille des caractères) qui sont spécifiées avec des arguments;
- les commandes spécifiant les changements de polices n'agissent pas d'une façon *orthogonale*, ce qui veut dire que, par exemple, \bf\sf produira du sans serif normal, en d'autres termes seule la derniere commande est honorée;
- $\overline{\phantom{a}}$  certaines substitutions de polices avaient lieu « à notre insu », par  $exemple, \tiny \text{t}$  produisait une petite police mais en caractères romains, parce qu'on supposait qu'à de si petites tailles, la différence entre les styles romain ou machine a ecrire est pratiquement invisible, d'où la décision d'utiliser la police romaine à la même taille, qui est déjà chargée;
- ${}$  = les corrections italiques doivent être introduites à la main, c'est-à-dire qu'on on doit écrire  ${\emph{\emph{}}\; \text{member}}$ ; même cette approche n'est pas correcte dans tous les cas. pas correctes dans tous les cas. The correctes dans to design the correctes of the correctes of the correctes of the correctes of the correctes of the correctes of the correctes of the correctes of the correctes of the cor

LAT<sub>EX</sub>  $2\varepsilon$  résoud ces problèmes en introduisant les nouvelles commandes suivantes pour choisir les polices dans la partie texte d'un document :

\textmd{Un texte en caractères normaux} \textbf{Un texte en gras} \textup{Un texte en caractères droits}  $\text{text[}Un \text{texte} en \text{ }italigned\}$  $\text{text}$ {Un texte en caractères inclinés} \textsc{UN TEXTE EN PETITES MAJUSCULES}  $\texttt{U} = \texttt{U} = \texttt{U} = \texttt{U}$ \textrm{Un texte en caractères romains} \textsf{Un texte en caractères linéales (sans serifs)} \texttt{Un texte en style machine à écrire (à chasse fixe)}  $\emptyset$  /  $\emptyset$   $\emptyset$   $\empty$ 

Les commandes permettant de modifier la taille des caractères restent inchangées, c'est-à-dire que *\large, \scriptsize, etc. fonctionnent comme* precedemment et ne prennent pas d'argument ; elles doivent donc imperativement être utilisées à l'intérieur d'un groupe (implicite ou explicite), comme un environnement ou une paire d'accolades.

Ces commandes ne souffrent pas des inconvénients des commandes LAT<sub>EX</sub> 2.09 énoncés ci-dessus pour les raisons suivantes :

- ${\rm -}$  la syntaxe est similaire à celle des autres commandes LAT<sub>EX</sub>;
- $\textbf{\text{text}}$  produit du gras sans serif;
- $-$  {\tiny\texttt{texte}} produit des petits caracteres en style machine a ecrire ;
- $-$  \emph{texte} n'a pas besoin d'un \/.

Cependant il reste encore quelques restrictions, la série de commandes \textbf{\texttt{texte}}, par exemple, produira le texte en style machine a ecrire normal, pas gras, parce qu'il n'y a pas de variante grasse de la police « Computer Modern typewriter » associée en LATEX standard à la commande \texttt, mais au moins  $\text{LipX } 2_{\varepsilon}$  affiche un message d'avertissement signalant la substitution.

Dans le domaine des polices mathématiques  $\mathbb{A}$ FFX  $2\varepsilon$  a les nouvelles commandes suivantes, qui fonctionnent uniquement en mode mathematique :

 $\mathcal{T}$ exte normal en math italique} \mathcal{MATH CALLIGRAPHIQUE} \mathrm{Texte romain en mode mathematique} \mathbf{Texte gras en mode mathematique} \mathsf{Texte sans serif en mode mathématique}  $\mathcal{S}$  athit{Texte italique en mode mathématique} \mathtt{Texte style machine à écrire en mode mathématique}

### $6.2.$ Choisir ses polices

Il est maintenant relativement aise de remplacer les polices Computer Modern par d'autres familles, pour autant qu'elles soient installees dans un des répertoires où TEX peut les trouver. Plusieurs extensions pour utiliser des polices populaires ont vu le jour, parmi lesquelles on trouve :

- { le systeme PSNFSS, qui donne acces a plusieurs familles PostScript ;
- $-$  \usepackage{amssymb}, qui donne accès aux polices AMS;
- $\sim$  \usepackage{pandora}, qui donne accès aux polices Pandora ;
- $\sim$  \usepackage{euler}, qui donne accès à la famille Euler de Hermann Zapf.

Discutons un peu plus en detail le systeme PSNFSS, dont les principales composantes sont regroupes dans le tableau 2. Comme le montre ce tableau, ces extensions remplacent en general les trois familles de base pour la partie texte d'un document, c'est-à-dire sans serif, romain et machine à écrire avec la famille PostScript indiquee dans chaque cas. Les extensions dans la partie supérieure du tableau font seulement référence aux polices disponibles dans la memoire morte (ou sur le disque) des imprimantes PostScript, alors que

|          | Extension   Police sans serif | Police romaine                   | Police machine à écrire |
|----------|-------------------------------|----------------------------------|-------------------------|
| times    | Helvetica                     | Times                            | Courier                 |
| palatino | Helvetica                     | Palatino                         | Courier                 |
| newcent  | AvantGarde                    | NewCenturySchoolbook Courier     |                         |
| bookman  | AvantGarde                    | Bookman                          | Courier                 |
| avant    | AvantGarde                    |                                  |                         |
| helvet   | Helvetica                     |                                  |                         |
| nimbus   |                               | URW Nimbus sans URW Nimbus Roman |                         |
| charter  |                               | Bitstream Charter                |                         |
| utopia   |                               | Adobe Utopia                     |                         |
| garamond | Optima                        | Garamond                         | Courier                 |
| basker   | Univers                       | Baskerville                      | Courier                 |
| mtimes   | Univers                       | Monotype Times                   | cmtt                    |
| bembo    | Optima                        | Bembo                            | Courier                 |
| lucid    | LucidaSans                    | Lucida                           | Courier                 |
| lucidbrb | LucidaSans                    | LucidaBright                     | LucidaSansTypewriter    |
| lucidbry | LucidaSans                    | LucidaBright                     | LucidaSansTypewriter    |

TAB. 2 - Les polices chargées par les différentes extensions du système PSNFSS

les extensions dans la seconde partie du tableau utilisent des polices que l'on doit acheter séparément (à part Courier et cmtt).

Les polices mathématiques ne seront pas affectées par les extensions mentionnées ci-dessus, sauf dans le cas où l'extension en question contient egalement les polices adequates. Ainsi est-il possible de remplacer une famille de polices mathématiques (qui définit les groupes mathématique, comme math italique, symboles et caractères d'extension) par une autre famille en chargeant les extensions suivantes (et en achetant les polices nécessaires, le cas échéant) :

- { lucmath : remplace les polices Computer Modern par Lucida Math ;
- $=$  lucibrb (lucibry): les remplace par Lucida Bright maths de Y&Y;
- $=$  mathtime: de Michael Spivak les remplace par ses propres polices  $ma$ thtime;
- $-$  mathptm: d'Alan Jeffrey les remplace par la police Symbol (mais nécessite encore quelques caracteres des polices Computer Modern).

### 6.3.Compatibilité

Les anciennes commandes LAT<sub>EX</sub> 2.09 pour la sélection des polices ( $\rm\mu$ m,  $\bf \delta$ , etc.) sont toujours disponibles en  $\mathbb{F} \times \mathbb{Z}_{\epsilon}$ , mais elles ne font plus partie du « noyau » de LAT<sub>E</sub>X. Elles doivent maintenant êtres définies dans

les fichiers de classe, où les définitions des commandes pour changer la taille des caractères (comme \huge et \tiny) ont toujours résidé. C'est donc le concepteur d'une nouvelle classe de document qui doit decider de la définition exacte de ces anciennes commandes. En ce qui concerne les (  $\sim$  classes standards ), comme article et book, comment let book, ces comment let book, ces community let même résultat qu'auparavant.

Une autre remarque importante est qu'en mode compatibilité, c'esta-dire qu'en traitant un document commencant avec \documentstyle, LATEX  $2\varepsilon$  émule LATEX 2.09 sans NSSP. Pour émuler LATEX 2.09 avec NSSP, il faut utiliser:

\documentstyle[newlfont]{...}

# 7. Classes standard  $\text{MTF}X 2_{\varepsilon}$

Cette section présente les fichiers les plus importants qui font partie de la distribution  $\mathbb{M}E[X]_{{\varepsilon}}$  et discute quelques unes des extensions qui sont déjà mises à jour pour être utilisées avec LAT<sub>E</sub>X 2<sub> $\varepsilon$ </sub>.

Les fichiers associés à LAT<sub>EX</sub> 2<sub> $\varepsilon$ </sub> sont caractérisés par les suffixes :

- $-$  nom.cls: les fichiers de classe;
- $-$  nom.clo: les fichiers d'options;
- $-$  nom.sty: les fichiers d'extensions;
- $-$  nom.cfg: les fichiers (optionnels) de configuration, qui sont lus à l'exécution et contiennent des commandes de personnalisation.

Les classes de document « standard » distribuées avec LATEX  $2\varepsilon$  sont article, report, book, letter, slide, proc, et ltxdoc. Disons quelques mots sur chacune d'entre elles :

article, report, book

- $-$  se comportent comme les anciens styles LAT<sub>EX</sub> 2.09;
- $-$  twocolumn et openbib ont été recodées comme options internes;
- une série de nouvelles options internes a été ajoutée pour gérer le format et l'orientation de la page : a4paper, a5paper, b5paper, letterpaper, legalpaper, executivepaper et landscape.

# letter

- $-$  se comporte comme l'ancien style LAT<sub>EX</sub> 2.09;
- $\frac{1}{\frac{1}{\sqrt{2}}}$  = une série de nouvelles options est mainenant disponible:
	- a4paper, a5paper, b5paper, letterpaper, legalpaper et executivepaper.

# slides

- $-$  offre les même fonctions que le format SLIT<sub>E</sub>Xavec LAT<sub>E</sub>X 2.09;
- { on peut personnaliser la selection des polices en speciant son choix dans le fichier de configuration  $sfonts.cfg;$
- { une serie d'options est disponible : a4paper, a5paper, b5paper, letterpaper, legalpaper, executivepaper et landscape ;
- ${\rm -}$  l'option twocolumn n'est pas disponible.

# proc

- pour faciliter la composition d'actes (anglais proceedings) de congrès ou conférences ;
- { est basee sur la classe de document article ;
- $-$  les options a5paper, b5paper, onecolumn et titlepage sont désactivées.

# **Itxdoc**

- $=$ est utilisée pour composer une version documentée de code source  $MFK:$
- { est basee sur la classe de document article et necessite l'extension  $doc:$
- $-$  utilise le fichier de configuration ltxdoc.cfg;
- définit les commandes \DocInclude et \GetFileInfo;
- désactive l'option a5paper.

Actuellement les extensions suivantes sont disponibles :

- graphics, pour inclure des fichiers graphiques externes contenant des images PostScript, gif, ou autres et pour exécuter des rotations ou déformations (agrandissement, rétrécissement) des éléments du texte. Ceci suppose que le pilote d'imprimante supporte ces fonctions<sup>3</sup>;

<sup>3:</sup> Cette extension, ainsi que graphicx, sa generalisation, et la facon dont la couleur est supportée en LAT<sub>E</sub>X 2<sub> $\varepsilon$ </sub>, seront décrites dans un prochain numéro des *Cahiers GUTenberg*.

- { ifthen, pour construire des structures de contr^ole. En plus des commandes \ifthenelse et \whiledo précédemment disponibles avec LATEX 2.09, on a introduit les commandes \newboolean, \setboolean et \boolean: et \boolean ;
- makeidx et showidx pour la génération d'un index;
- doc et shortvrb pour faciliter la production de documentation des fichiers de classes et d'extensions ;
- oldlfont et newlfont comme fichiers de compatibilité avec la version 1 de NSSP de LAT<sub>EX</sub> 2.09;
- $-$  latexsym charge la police symbolique LAT<sub>EX</sub> lasy. Comme cette police n'est plus chargée par défaut par  $\mathbb{A}$ T<sub>E</sub>X  $2_\varepsilon$ , elle doit être chargée séparément lorsqu'on en a besoin. Ceci n'est toutefois pas nécessaire si l'on utilise les extensions amsfonts ou amssymb ;
- $-$  exscale définit des polices mathématiques supplémentaires;
- { eufrak et euscript donnent acces aux alphabets Euler Fraktur et Euler Script;
- oldgerm définit les polices de caractères allemands anciens de Yannis Haralambous ;
- $-$  pandora définit la famille de polices Pandora de Neenie Billawala;
- $-$  syntonly limite l'action de LAT<sub>E</sub>X à la seule vérification de la syntaxe du document ;
- $-$  tracefnt permet de suivre les actions de NSSP lorsque LAT<sub>EX</sub> traite le document; le niveau de détail des informations est géré par les différentes options errorshow, warningshow, infoshow, et debugshow;
- $-$  varioref généralise la commande \ref en a joutant le numéro de page a la reference, si necessaire en utilisant des textes modulables (comme (( le tableau 1 a la page suivante ))ou (( la gure 2 a la page precedente  $\ast$ ).

Plusieurs autres extensions disponibles sur les serveurs CTAN sont déjà compatibles avec LAT<sub>EX</sub>  $2\varepsilon$  où le seront bientôt. Nous pouvons mentionner entre autres a4 (qui presente quelques extensions pour composer des pages A4, comme la commande \widemargins), epsfig, exams, labels, layout, la famille de classe de document  $Ntg^4$  artikel1, rapport3, etc., subequarray, psnfss, textfit, la collection babel, changebar, supertabular, la collection  $TUG$ boat (ltugboat, etc.), la collection (( Mainz )), avec array, ftnright, multicol,

<sup>4.</sup> Nederlandse TEX Gebruikersgroep (groupe des utilisateurs néerlandophones de TEX).

### Quelques trucs utiles  $8<sup>1</sup>$

Cette section décrit quelques caractéristiques de LATEX  $2\varepsilon$  dont on n'aura probablement pas besoin tous les jours, mais qui pourront s'averer utiles pour resoudre certains problemes pratiques dans la composition des documents.

### $8.1.$ Contrôler la mise en page

Parfois, dans le stade *final* de la composition d'un document on peut vouloir donner un coup de main a LATEX pour garantir que les changements de pages se font a des endroits adequats pour optimiser la lisibilite du document. LAT<sub>E</sub>X 2.09 avait les commandes comme \clearpage et \samepage, qui n'étaient pas toujours d'une efficacité sans failles. De son côté, LATEX  $2_{\epsilon}$ introduit en outre des commandes qui augmentent ou diminuent la hauteur de la page en cours d'une quantité *size* par rapport à sa taille « naturelle »  $(\text{textheight}).$ 

 $\verb|\enlargethispage{\text{size}} |\text{enlargethispage+{\text{size}}|$ 

 $Par$  $exemple, \{}enlargethispage{-}\baselineskip\} \ diminue 1a$ hauteur de la page en cours d'une ligne, alors que la commande \enlargethispage\*{2\baselineskip} l'allonge de deux lignes par rapport à sa hauteur naturelle.

La forme étoilée (avec astérisque) tente de rétrécir au maximum l'espace vertical elastique present sur la page pour essayer d'inclure le plus d'information possible sur la page en cours.

### $8.2.$ Éléments flottants

Une nouvelle commande et un nouvel identificateur permettent un contrôle plus fin de l'emplacement des éléments flottants dans un document.

# $\sum$ suppressfloats[ $placement$ ]

Cette commande interdit tout placement supplémentaire d'élément flottant sur la page en cours. Le paramètre optionnel placement peut être  $[t]$ 

our end out that is denoted the mass less deux entries of the restriction  $\mathbf{p}$ s'applique seulement au placement d'éléments flottants en haut ou en bas de la page.

Nouvel identificateur de placement d'un élément flottant : !

Ce nouvel identicateur peut ^etre utilise en combinaison avec au moins un des anciens identicateurs de LATEX 2.09 (h, t, b et p) dans l'argument optionnel déterminant le placement des éléments flottants.

Si l'identificateur ! est spécifié, alors, seulement pour l'élément flottant en question, LAT<sub>EX</sub> ignore:

- toutes les restrictions sur le nombre d'éléments flottants sur la page en cours: en cours ;
- $-$  toutes les restrictions explicites sur la fraction de la page qui doit être occupée par des éléments flottants ou du texte.

Ce mécanisme essaie toutefois de générer des pages qui ne sont pas trop pleines et d'imprimer les éléments flottants d'un type donné dans le bon ordre

La présence de l'identificateur! n'a aucun effet pour les pages qui contiennent uniquement des éléments flottants. En plus, il supprime l'effet d'une commande *suppressfloats* éventuelle pour l'élément flottant en question in the contract of the contract of the contract of the contract of the contract of the contract of the

Annexe : pour inconditionnels seulement, comment fabriquer une commande avec deux arguments optionnels ?

Dans cet appendice on veut montrer comment on peut, en  $\mathbb{F} \mathbb{F} \mathbb{F} \mathbb{Z} \mathbb{Z}$ standard, définir une commande ou un environnement avec plus d'un argument optionnel. Supposons, par exemple, que nous voulions construire une liste pour laquelle on ait la possibilite de specier a l'aide d'argument optionnels, non seulement la largeur de l'etiquette (comme avec l'environnement Defliste introduit à la section 3.2), mais aussi si la liste doit ^etre composee d'une facon compacte ou non. Nous choisissons la syntaxe suivante:

```
\begin{Deflisteplus}[<largeur>][<style>]
```
Pour définir un environnement avec deux arguments optionnels, on utilisera une astuce en introduisant une approche en deux étapes <sup>5</sup>. L'exemple montre également comment on peut paramétrer différentes présentations typographiques de la liste en utilisant des commandes pour contr^oler la largeur, la police et l'aiustement à l'intérieur de l'étiquette.

```
\newcommand{\Deflistepluslabel}[1]{% police et ajustement
 \mbox{\Deflisteplusfont #1}\hfil}% de l'etiquette
\newcommand\Deflisteplusfont{\itshape}% police de l'etiquette
\newcommand\Deflisteplusmargin{}% largeur de la marge
%%%%%%%%%%%%%%%%%%%%%%%%% premiere etape %%%%%%%%%%%%%%%%%%%%%%%%%%%
\newenvironment{Deflisteplus}[1]% traite premier argument optionnel
[\kern\leftmargin]% valeur par défaut de cet argument
                                 Partie << entrée >> de
\frac{1}{2}% l'environnement Deflisteplus
  \renewcommand{\Deflisteplusmargin}{#1}% redefinition de la largeur de
                                 % la marge en utilisant le premier
                                 % argument optionnel de la liste
  \xDeflisteplus \% executer \xDeflisteplus qui
                                 % s'occupe de la 2ieme etape
ን%
 }%
{\endlist}% Partie << sortie >> de
 % l'environnement Deflisteplus.
 % Elle termine la liste.
%%%%%%%%%%%%%%%%%%%%%%%%% deuxieme etape %%%%%%%%%%%%%%%%%%%%%%%%%%%
\newcommand{\xDeflisteplus}[1]% traite deuxieme argument optionnel
[normal]% valeur par defaut de cet argument
{\list{}{% debut de la liste
 \settowidth{\labelwidth}% calcule la largeur de l'etiquette
 {\mbox{\Deflisteplusfont\Deflisteplusmargin}}% en utilisant le premier
                                 % argument optionnel sauvegarde
                                 % dans \Deflisteplusmargin
 \setlength{\itemindent}{0pt}% le renfoncement initial
 \setlength{\leftmargin}{\labelwidth+\labelsep}% la marge de gauche
 \let\makelabel\Deflistepluslabel% comment composer l'etiquette
 \ifthenelse{\equal{#1}{compact}}% utiliser 2ieme argument optionnel
  {\setlength{\itemsep}{0pt}% de l'environnement Deflisteplus.
```
<sup>5:</sup> On aura besoin aussi des extensions calc et ifthen.

```
\setlength{\topsep}{.5\topsep}}{}% Si << compact >>, reduire l'espace
}% Fin definition de \xDeflisteplus
Ceci est un peu de texte juste précédant la liste.
\begin{Deflisteplus}
 \item[Petite] Ceci est la première entrée dans la liste
 \item[Longue étiquette] Ceci est la deuxième entrée dans la liste.
 \item[] L'étiquette de cette entrée est absente.
\end{Deflisteplus}
\begin{Deflisteplus}[Longue étiquette]
\end{Deflisteplus}
\begin{Deflisteplus}[Longue étiquette][compact]
 \ldots\end{Deflisteplus}
```
Ceci est un peu de texte juste précédant la liste.

```
Petite Ceci est la premiere entree dans la liste
```
Longue etiquette Ceci est la deuxieme entree dans la liste.

L'étiquette de cette entrée est absente.

Ceci est un peu de texte juste précédant la liste.

Petite Ceci est la première entrée dans la liste

Longue etiquette Ceci est la deuxieme entree dans la liste.

L'étiquette de cette entrée est absente.

Ceci est un peu de texte juste précédant la liste.

Petite Ceci est la première entrée dans la liste

Longue etiquette Ceci est la deuxieme entree dans la liste.

L'étiquette de cette entrée est absente.

# Références bibliographiques

- [1] Michel Goossens, Frank Mittelbach et Alexander Samarin. The LATEX Companion. Addison-Wesley, Reading, USA, 1994.
- [2] Leslie Lamport.  $\mathbb{P}T_FX\rightarrow A$  Document Preparation System, seconde édition. Addison-Wesley, Reading, USA, 1994.
- [3] Frank Mittelbach et Chris Rowley. L<sup>AT</sup>EX  $2\varepsilon$ , « une nouvelle version de L<sup>AT</sup>EX». La LETTRE GUTenberg, 2:3-4, février 1994.
- [4] Frank Mittelbach et Rainer Schöpf. « Towards L<sup>AT</sup>EX 2.10 ».  $TUGB$ oat, 10(3):400-401, novembre 1990.
- [5] Frank Mittelbach. « E-TEX: Guidelines for future TEX extensions ».  $TUGBoat$ ,  $11(3):337-345$ , septembre 1990.
- [6] Frank Mittelbach et Chris Rowley. « LATEX  $2.09 \hookrightarrow$  LATEX3 ». TUGBoat, 13(1):96-101, avril 1992.
- [7] Chris Rowley.  $\cancel{p}_{\text{F}}$ X3 update. TUGBoat, 13(3):390-391, octobre 1992.
- [8] Frank Mittelbach, Chris Rowley et Michael Downes. Volunteer work for the PTEX3 project. TUGBoat, 13(4):510-515, decembre 1992.
- [9] Frank Mittelbach et Chris Rowley. Volunteer work for the  $\cancel{B}T_F X3$  project. T $\cancel{F}X$  and TUG NEWS, 3(1):7-11, janvier 1994.